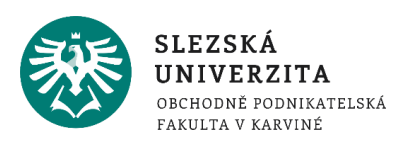

# O kurzu Informatika podrobněji

#### **Obsah:**

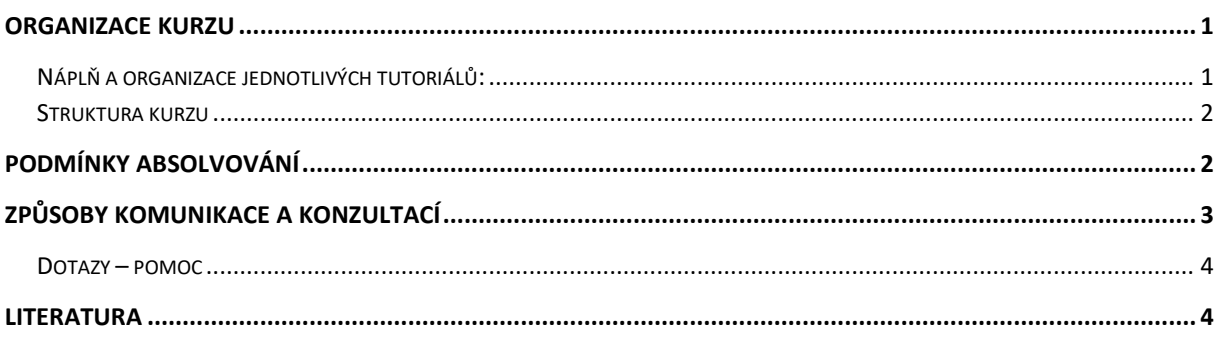

# <span id="page-0-0"></span>Organizace kurzu

Výuka kurzu je organizována do *3* prezenčních tutoriálů. V rámci výuky se může student dále zúčastnit *přednášek prezenčního studia* dle aktuálního rozvrhu pro daný semestr*.*

# <span id="page-0-1"></span>NÁPLŇ A ORGANIZACE JEDNOTLIVÝCH TUTORIÁLŮ:

1. Blok:

Seznámení s průběhem výuky v semestru, studijními materiály a jejich strukturou, seznámení s požadavky na absolvování předmětu.

- 2. Blok:
	- a. Úvod do kancelářského software, seznámení s produkty MS Office

Základní produkty balíku MS Office, přehled verzí, typy a formát vytvářených souborů, kompatibilita. Dokument, sešit, prezentace, databáze. Pracovní plocha, pás karet, karty, ikony, skupiny voleb, rozevírací menu, dialogová okna. Základní objekty při práci s textem a jejich vlastnosti, znak, slovo, řádek, odstavec, oddíl, stránka, dokument, obrázky.

b. Práce s textem, MS Word

Textový editor MS Office Word - možnosti využití. Text, odstavce, styly, číslování, oddíly, editační a korekturní nástroje, tabulky, výpočty, grafické objekty (obrázky, grafy), reference. Sledování změn, slučování dokumentů, hromadná korespondence. Příprava tiskových výstupů. Automatizace práce s dokumentem. Záznam makra.

- 3. Blok:
	- a. Firemní prezentace, MS Office

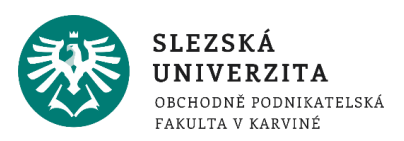

Powerpoint, prezentace, snímek, rozložení snímku, vlastnosti objektů, animace, přechody snímků, zásady práce s grafikou, nastavení parametrů animace.

b. Zpracování dat I, MS Excel

Tabulkový procesor MS Excel - možnosti využití. Práce se sešity, práce s listy, práce s oblastmi. Import a export dat, seznamy, tabulky, výpočty. Filtrování, třízení, souhrny, kontingenční tabulka, citlivostní analýza, grafy. Automatizace, záznam makra.

- 4. Blok:
	- a. Zpracování dat II, MS Access

Databáze MS Access - možnosti využití. Tabulky, relace, klíče, indexy, dotazy, parametrické dotazy, akční dotazy, formuláře, sestavy, makra, moduly.

- b. Efektivní práce s dokumenty, spolupráce v reálném čase, Office Online, Cloudy Tvorba dokumentů, sdílení a spolupráce dislokovaných uživatelů prostřednictvím prohlížeče, Office Online, propojení dokumentů, práce v týmu, Office 365, Cloudová úložiště.
- c. Alternativní produkty, trendy v segmentu kancelářského software LibreOffice, základní moduly, Writer, Calc, Impress, Base. Apache OpenOffice, WPS Office Suite Free 2016. Google Dokumenty.

## <span id="page-1-0"></span>STRUKTURA KURZU

Kurz obsahuje informace o průběhu semestru, požadavcích na absolvování, studijní oporu, prezentace k přednáškám a kontrolní autotesty, které jsou přístupné po celou dobu semestru a studenti si na nich mohou samostatně otestovat, zda dobře zvládli a pochopili nastudovanou látku. Výsledky autotestů se nezapočítávají do hodnocení.

# <span id="page-1-1"></span>Podmínky absolvování

# *Zkouška:*

- 10 bodů z praktické práce v aplikaci Word,
- 15 bodů z praktické práce v aplikaci Excel,
- 10 bodů z praktické práce v aplikaci Access,
- 30 bodů z teoretických znalostí ověřovaných testem v elektronické podobě,
- 30 bodů za aktivitu v semestru,
- 5 bodů za celkovou reakci studenta u zkoušky (pohotovost, znalost prostředí, reakce na dotazy pedagoga)

Možný celkový bodový zisk: celkem 100 bodů

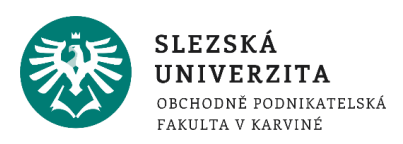

*Celková doba zkoušky:* 60 minut samostatná práce, následné dozkoušení pedagogem. Konkrétní podmínky zkoušky upřesňuje pedagog vždy na začátku zkoušky, je proto nutné dodržet stanovené časy zahájení zkoušky.

Student je povinen se dostavit na zkoušku v uvedeném čase a je povinen prokázat totožnost platným studentským průkazem.

## *Známkování:*

F:0-40, E:41-50, D:51-60, C:61-70, B:71-80, A:81-100

## *Dílčí testy (aktivita v semestru):*

Student si může přenést ke zkoušce 30 bodů za aktivitu v semestru, aktivitu prokazuje dílčími testy, Student má k dispozici 12 dílčích testů v semestru, testy jsou otevřené vždy v době mezi tutoriály, otevřené jsou vždy současně 4 testy (mezi prvním a druhým tutoriálem jsou otevřeny testy 1-4, mezi 2. a 3. tutoriálem test 5-8, mezi třetím tutoriálem a koncem výukového období testy 9-12). Bodový zisk z každého testu je 0-3 body, maximální zisk je 30 bodů (student má k dispozici zisk 12x3 body, tj. 36 bodů, v případě zisku více bodů než 30 se započítává max. 30).

Každý dílčí test má 10 otázek, hodnocení - 0-40 % - 0 bodů, 41-60 % - 1 bod, 61-80 % - 2 body, 81-100 % 3 body. Každý test je otevřený na 10 minut, absolvovat jej lze pouze jednou.

## *Jiné formy aktivit:*

## *Autotesty*

Student má k dispozici tři autotesty, které slouží studentům pro ověření vlastních znalostí, nejsou hodnoceny pedagogem. Každý autotest obsahuje 20 otázek, první obsahuje po pěti otázkách z týdnů 1-4, druhý z týdnů 5-8, třetí z týdnů 9-12. Autotesty ukazují jen počet získaných bodů, nezobrazují správné odpovědi, lze je otevírat bez omezení kdykoli v semestru, doba trvání testu je 10 minut.

## *Cvičný zkušební test*

Dále bude mít student k dispozici po ukončení výukového období cvičný zkušební test ze shodné množiny otázek, jakou bude obsahovat ostrý test u zkoušky. Počet pokusů bude omezen. Počet otázek a doba pro test bude shodná s ostrým zkušebním testem.

# <span id="page-2-0"></span>Způsoby komunikace a konzultací

 **Vyučující – student**: IS SU, hromadné nebo individuální e-maily, konzultace v konzultačních hodinách vyučujícího (osobně nebo například prostřednictvím MS Teams), telefon.

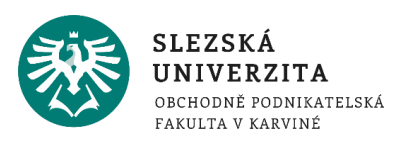

**Student – student**: e-mail, MS Teams, telefon, další možné komunikační kanály.

Kontaktní informace na vyučující nalezne student na dlaždici "[Student](https://is.slu.cz/auth/student/)" po přihlášení se do IS SU.

#### *Specifikace individuálních konzultačních možností.*

Studenti univerzity mají k dispozici univerzitní email. Eamilové služby, jakož i ostatní služby univerzitní sítě, zajišťuje pracoviště Centrum informačních technologií (CIT) - konkrétní seznam s popisem či případným návodem naleznete na stránce: "[Služby](https://www.slu.cz/slu/cz/citsluzbyposkytovane)". Fakultní podpora v oblasti IS dokumentuje portál [Ústavu informačních technologií.](https://uit.opf.slu.cz/)

#### <span id="page-3-0"></span>DOTAZY – POMOC

**Základní nápovědu k IS SU** naleznete přímo na portálu systému v aplikaci "[Nápověda](https://is.slu.cz/napoveda/)", kde se orientujte zejména na skupinu témat "Student". Univerzitní stránka "[Rady a informace -](https://www.slu.cz/slu/cz/isvideo) **[Videonávody k IS SU](https://www.slu.cz/slu/cz/isvideo)**" obsahuje komentované video návody k vybraným postupům v IS SU.

Milí studenti**, před formulací a odesláním vašeho dotazu zvažte příhodného adresáta,**  významně tak můžete zkrátit vyřízení vašeho požadavku:

- Otázky k **organizaci kurzu, hodnocení, průběhu výuky, obsahu kurzu** směřujte na **vyučujícího**.
- Žádosti k uznání předmětu, přerušení studia atp. konzultujte se studijním oddělením.
- V případě **systémových či technických dotazů**, chybových hlášení atp. své dotazy prosím zasílejte na adresu: elearning (at) slu.cz

# <span id="page-3-1"></span>**Literatura**

**Seznam povinné literatury je dostupný v sylabu předmětu** (kurzu) v IS SU – aplikaci "[Prohlídka katalogu](https://is.slu.cz/auth/predmety/katalog)" (vyhledávejte dle zkratky kurzu a specifikujte součást univerzity a období). Zajímavé odkazy zaměřené na prezentaci aktuálních trendů jsou uvedeny i v rámci jednotlivých prezentací přednášek.

doc. Mgr. Petr Suchánek, Ph.D.